## SAP ABAP table T7MX80 {Work termination reason}

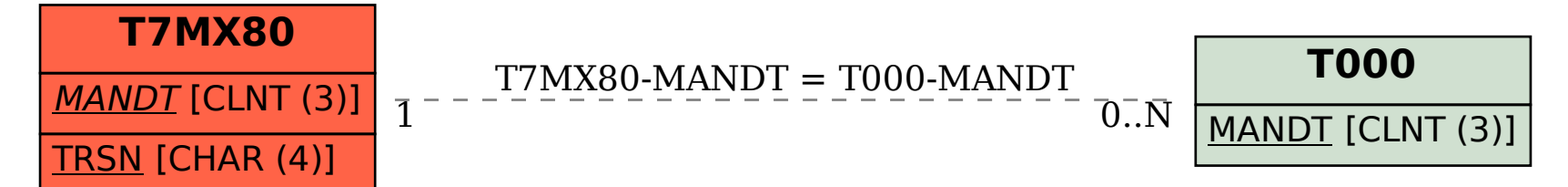